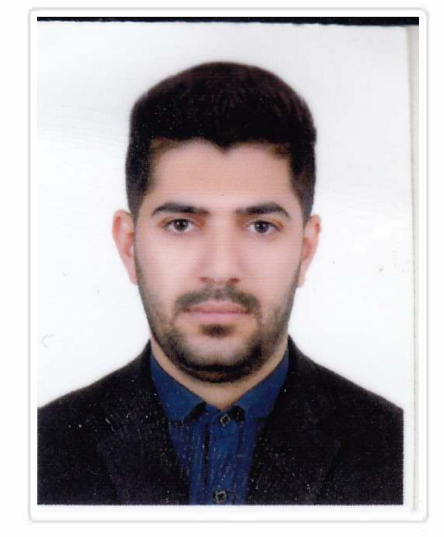

عليرضا صادقي نقد على متولد : ۱۳۷۱/۱۳ ۱۳۷۱ وضيعت تاهل : مجرد جنسیت : مرد شماره همراه: ۹۳۵٬۸۷۵۳۵۳ شماره تلفن : ٧١۵۴٣٣۵١۵٨، arsadeqei@gmail.com : ایمیل آدرس محل سکونت : فارس - جهرم - خيابان آزادگان -کوچه 10 وضيعت خدمت : معاف

سوابق تحصيلى

**مهندسی مکانیک** /حرارت و سیالات /کارشناسی / دانشگاه جهرم / ۱۳۹<sub>۰</sub> تا **IMAIC** 

**مهندسی مکانیک** /تبدیل انرژی /کارشناسی ارشد / دانشگاه سیستان و بلوچستان / ۱۳۹۴ تا ۱۳۹۶

ييشينهشغلى

**شر کت سافت مک** /مهندسی مکانیک/هوافضا /محقق و پژوهشگر /کارشناس ارشد / اسفند ۱۳۹۵ تا اسفند ۱۳۹۶

**دفتر فنی مهندسی مهر** /مسئول دفتر /مدیریت / بهمن ۱۳۹۲ تا دی ۱۳۹۴

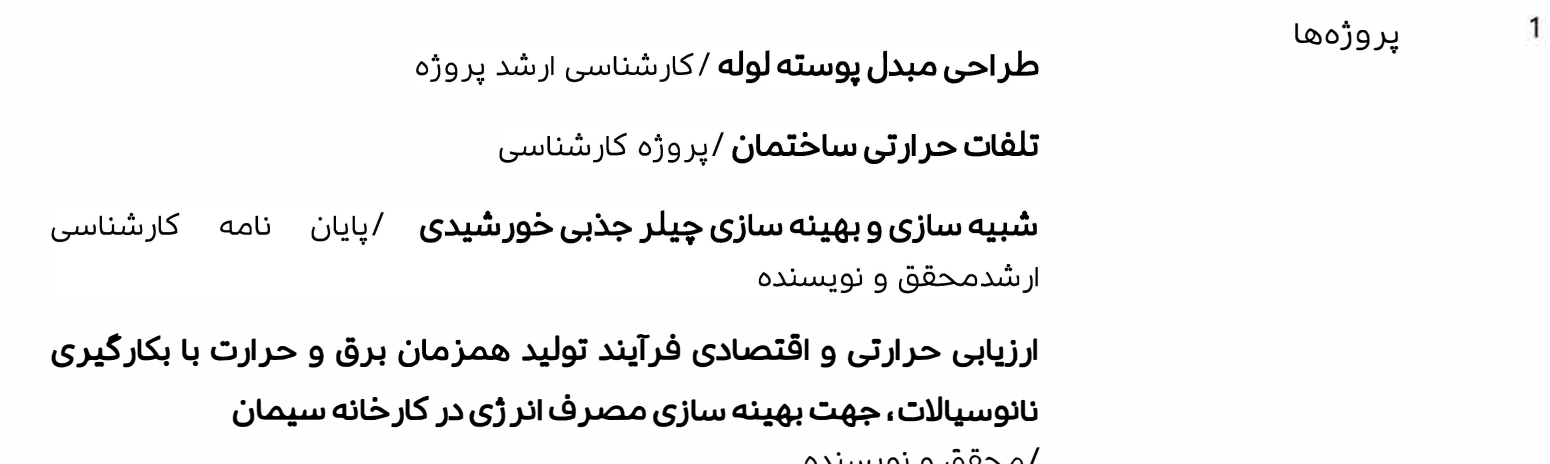

## نر مافزار و دانش تخصصی

- ✔ تاسیسات حرارتی و برودتی / خوب
- ◆ انرژی های خورشیدی / پیشرفته
	- سیکل ها / خوب  $\blacktriangledown$
- سلول های فتوولتاییک pv / خوب  $\blacktriangleright$ 
	- ✔ Gambit / متوسط
	- ✔ Carrier / متوسط
	- ✔ Fluent / متوسط
	- برنامه نویسی MATLAB / خوب / MATLAB
		- ♦ aspen htfs / خوب
		- ✔ ICDL1,2 پیشرفته /
		- ✔ نرم افزار EES / خوب
			- ✔ Minitab / مبتدى
			- ✔ Ansys / متوسط

زبان

انگلیسی / متوسط  $\blacktriangledown$ 

✔ عربی / خوب